# Photoshop 2021 (Version 22.3) jb-keygen.exe With Serial Key X64 2022 [New]

# <u>Download Setup + Crack</u>

# Photoshop 2021 (Version 22.3) Crack+ License Key [32|64bit]

We've put together a short list of 18 Photoshop tutorials that everyone should check out. Some of these tutorials focus on the basics of Photoshop, while others get into the advanced methods, such as painting and the layer stacks. Although these tutorials have been through a round of editing and testing to make them fit into this article, they are still very relevant and up-to-date. You can check out more on the tutorials at the source links. Basic Photoshop Tutorials The Photoshop Essentials Tutorial Series is an excellent one-stop resource for learning the basics of Photoshop. The tutorial is organized into six chapters that cover the essentials of the application. These chapters include: Photoshop Essentials 1 Photoshop Essentials 2 Photoshop Essentials 3 Photoshop Essentials 4 Photoshop Essentials 5 Photoshop Essentials 6 Lesson One In this video tutorial, lesson one, Adobe Photoshop course author Roman Pena shows how to open Photoshop, navigate the interface, open a new document, and use the Rectangle tool to create a basic design. The tutorial includes a introduction to layers, blending modes, and masking. The viewer will also learn how to erase selections, how to paint with the Pen tool, how to use the Pen tool to draw custom shapes, how to create patterns, how to apply pattern effects, and how to use the Gradient tool. The tutorial ends with a discussion on saving a project and closing Photoshop. Lesson Two In this video tutorial, lesson two, Adobe Photoshop course author Roman Pena explains how to select layers in a Photoshop file, how to copy and paste layers, and how to create a multi-object selection. The tutorial shows how to select different areas of an image and mask them, as well as how to set different layer masks. The lesson includes a brief demonstration of how to use the Dodge and Burn tools and how to use Gradient Map filters to create a design. Lesson Three In this video tutorial, lesson three, Adobe Photoshop course author Roman Pena covers many features of the Selection tool. The tutorial shows how to use the Eyedropper tool, how to make selections, how to select groups of objects, how to use the marquee tool to select objects, and how to select different aspects of an image. Lesson Four In this video tutorial, lesson four, Adobe Photoshop course author Roman

# Photoshop 2021 (Version 22.3) Crack +

Adobe Photoshop is an intense software that comes with the price tag of many thousands of dollars. To be able to afford purchasing the professional version we have to make some sacrifices. This guide tries to help you find a way to spend less money for the photos and videos you edit. How to edit your photos without paying thousands of dollars If you are looking for a good alternative to Photoshop to edit your images, Photoshop Elements may be what you are looking for. It features most of the features of Adobe Photoshop and it is also extremely simple to use. Adobe Photoshop Elements is free to use and can be used to edit photos and images. You need to purchase the updates to continue to have the latest and newest versions of Adobe Photoshop Elements, but you can avoid this and upgrade to a paid version at the same time you update. You can directly download the software from the Adobe website. Or, you can find the latest version of Photoshop Elements on the official website of the Canon Inc. Such as, the Photoshop Elements Version 12 or the Photoshop Elements Version 15. Having the free version of the software gives you the ability to use all the

functions of the software including the ability to create your own web pages. You also have the ability to use the different tools of this software to edit your photos. This is not the same as paying for the professional version of the software. How to use Photoshop Elements effectively? Before you can start using Photoshop Elements and start editing your photos or using the different functions you need to know how to navigate the interface, how to use the different tools and functions that are available and how to use the different actions that are available. Learning Photoshop Elements You will need to learn how to do the following before you can edit your photos with the software: Use the hierarchy of icons to navigate through the different views Use the different tools and actions available Use the different editing options available Navigate and edit different types of files (pixels, graphic images, pictures, digital cameras, etc.) Make different types of GIFs Manipulate and create videos After you learn how to use the different tools available in the software you will learn: How to learn how to change the different layers and create your own actions and filters. How to work with layers and different types of selection tools How to create your own actions and filters How to save and export 388ed7b0c7

3/7

# Photoshop 2021 (Version 22.3) With License Code [Win/Mac]

Stacy Keibler has her fun with our favorite chubby boy Todd Grinnell at Stylin Dallas in Dallas, Texas. Stacy is wearing a revealing neon dress with a very sexy top and a black bra, then poses in all her glory for the camera. Stacy Keibler is one of the most beautiful women in the world, but she is even more amazing when she is nude. Sexy Stacy poses in front of the camera, showing off her most beautiful body parts, especially her perfect big boobs!Share this story Story Photos NECPA and 49 other groups are asking the San Juan County commission to deny a permit for a mine that they say will foul air and water and devastate birds in the region. One of the project's managers said the public has no reason to be concerned if the mine is properly sited, located away from homes and areas where people gather, and removed once it is mined. He also said the project is really expensive. The mine would cost about \$1.1 billion to build, at a cost of \$400,000 per acre. The details of the argument over the mine were laid out Friday in the hearings on the project. One of the opponents, environmental lawyer Richard Stroup, said he knows a lot of people are worried about the mine, and he's asked that the commission set a date to release the mine permit into the public's hands. He told the commissioners the public needs time to look closely at the issues. "If it moves forward, I would ask that this commission release the permit into the public's hands, put a moratorium on it, and start the process to try to figure this thing out," Stroup said. The proposed mine isn't scheduled to open until 2017, but the public will get a chance to weigh in for about the next two months. The commissioners say they hope to have a final decision by early March. "I don't want to rush it, because I think we need more time," Commissioner Martha Chalfie said. Stroup and the others, who are representing the public, have until April 3 to file exceptions with the commission to make their arguments. Commissioner Martha Chalfie said she doesn't want the permit decision to be rushed, and she fears a decision that sends a strong signal to other states could have a domino effect on the proposed mines that are up for decision. "

#### What's New In?

Q: Dao has no attribute or field tag\_name I'm working on a script that will use the Faker library to create fake data and then insert them into a mySQL database. The problem I have is that I'm getting an exception that says: Exception in thread "main" com.mysql.jdbc.exceptions.jdbc4.MySQLSyntaxErrorException: Unknown column 'Races.tag\_name' in 'field list' My model is: class Race(models.Model): tag\_name = models.CharField(max\_length=100) ... The form is: class CreateRaceForm(forms.ModelForm): tag\_name = forms.CharField(required=True, max\_length=100) class Meta: model = models.Race fields = ( 'tag\_name', ) And the view is def create\_race\_form(request, genre): if request.method == "POST": form = CreateRaceForm(request.POST) if form.is\_valid(): form.save() return HttpResponseRedirect(reverse('list\_all\_races')) else: form = CreateRaceForm() return render\_to\_resp(request=request, template\_name='race-create-form.html', context={"form": form}) When I fill out the form and click submit, I get the exception. I'm not sure how I can get the value of the tag\_name field from the API to the model. I know that I have to add something to the model but I've tried many ways and have

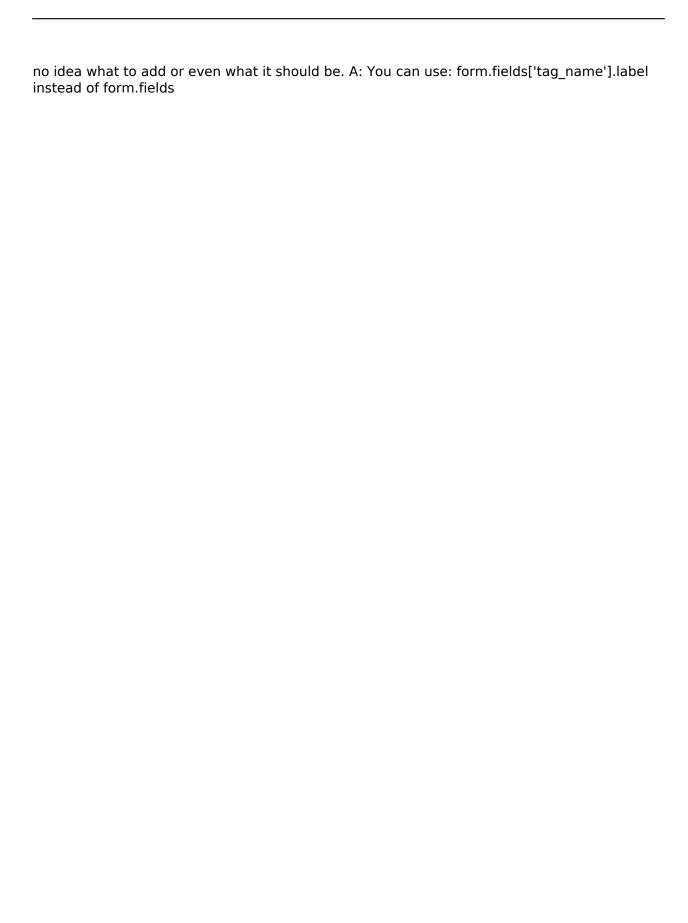

5/7

# **System Requirements:**

Minimum: OS: Windows 10, 8.1, 8 Processor: Intel Core i5-8500 @ 3.5 GHz or AMD Phenom II X4 @ 3.8 GHz Memory: 8 GB RAM Graphics: Intel HD 4000 series, AMD Radeon R9-250 / Mobility Radeon HD 4225 Hard Drive: 30 GB available space Software: Microsoft Office 2007 or newer Additional Notes: Keyboard Support: Logitech G110 Gaming Keyboard (Mac OS) Mouse Support: Logitech

https://lacomfortair.com/adobe-photoshop-cc-2015-version-18-product-key-activator-x64/https://maltmarketing.com/advert/photoshop-2020-version-21-hack-patch-free-for-pc-updated-2022/

https://swecentre.com/photoshop-2022-with-license-key-download-win-mac/

http://disnapanc.yolasite.com/resources/Adobe-Photoshop-2021-Version-2251-Crack--Serial-

Number---With-Full-Keygen-MacWin-Updated-2022.pdf

https://ja-zum-leben.de/wp-content/uploads/2022/07/Photoshop\_2022\_Version\_2301\_universalkeygen MacWin April2022.pdf

http://overtorneaevenemang.se/?p=3109

https://arcaoid.xyz/photoshop-2022-version-23-3264bit-latest-2022/

https://guarded-eyrie-49250.herokuapp.com/Adobe Photoshop 2022 Version 2301.pdf

https://entrepreneurlifecompliance.com/wp-

content/uploads/2022/07/Adobe Photoshop 2022 .pdf

https://sandpointmedspa.com/photoshop-2021-version-22-4-3-crack-activation-code-serial-

number-full-torrent-free-3264bit/

https://dogrywka.pl/photoshop-cc-2018-for-pc-april-2022/

https://natsegal.com/adobe-photoshop-2022-version-23-0-2-keygen-only-license-key-full-free-for-windows/

https://www.digitalpub.ma/advert/adobe-photoshop-cc-2014-crack-keygen-latest-2022/

https://lacomfortair.com/adobe-photoshop-cs5-crack-keygen-with-serial-number-activation-for-windows/

http://meowmeowcraft.com/2022/07/05/adobe-photoshop-2020-free-2022-new/

https://earthoceanandairtravel.com/2022/07/04/adobe-photoshop-2021-version-22-5-1-free-download/

http://travelfamilynetwork.com/?p=24928

https://evolutionbikes.it/wp-content/uploads/2022/07/Adobe Photoshop CC 2018.pdf

https://www.surfcentertarifa.com/adobe-photoshop-cc-2019-version-20-crack-keygen/

http://www.osremanescentes.com/acervo-teologico/adobe-

photoshop-2022-version-23-0-crack-activation-code-free-download/

http://yogaapaia.it/archives/35644

http://www.defensores.legal/wp-

content/uploads/2022/07/Adobe Photoshop 2021 Version 2210.pdf

https://mentorus.pl/adobe-photoshop-2022-activation-code-free-download-x64/

https://efekt-metal.pl/witaj-swiecie/

http://www.visitmenowonline.com/upload/files/2022/07/G2HxASoy5icoV9oblVOy\_05\_c91a3b2

66e1ae95fe8092e397fd2322b file.pdf

https://www.webcard.irish/photoshop-cc-incl-product-key-mac-win-latest-2022/

https://sheltered-wildwood-05435.herokuapp.com/Adobe\_Photoshop\_eXpress.pdf

https://mighty-everglades-54398.herokuapp.com/rudgwe.pdf https://trello.com/c/0AWt2QQ0/59-photoshop-2021-version-2251-install-crack-download-final-2022 https://wintermarathon.de/advert/adobe-photoshop-2021-version-22-1-0-keygen-exe/

7/7